# **EECS150 - Digital Design Lecture 11 - Project Description, Part 2: CPU Pipeline, Memory Blocks**

Feb 22, 2010 John Wawrzynek

Spring 2011 **EECS150** - Lec11-proj2

Page 1

# **Project Overview**

- A. Serial Interface
- B. MIPS150 pipeline structure
- C. Memories, project memories and FPGAs
- D. Dynamic Memory (DRAM)
- E. Caches
- F. Video subsystem
- G. Ethernet Interface
- H. Project specification and grading standard

### **MIPS150 Pipeline**

The blocks in the datapath with the greatest delay are: IMEM, ALU, and DMEM. Allocate one pipeline stage to each:

Use PC register as address to IMEM and retrieve next instruction. Instruction gets stored in a pipeline register, also called "instruction register", in this case.

Use ALU to compute result, memory address, or compare registers for branch.

**I X M**

Access data memory or I/O device for load or store. Allow for setup time for register file write.

Most details you will need to work out for yourself. Some details to follow ... In particular, let's look at hazards.

Spring 2011 **EECS150** - Lec11-proj2

Control Hazard Example **MIPS 3-stage Pipeline beq \$1, \$2, L1 I X M add \$5, \$3, \$4 I X M delay slot L L I X M**<br>**add \$5, \$3, \$4 I X** branch address ready but needed here! Architected branch delay slot allows us to delay branch target capture to here. **L1: sub \$7, \$6, \$5**

Therefore no extra logic is required.

Page 3

### **MIPS 3-stage Pipeline**

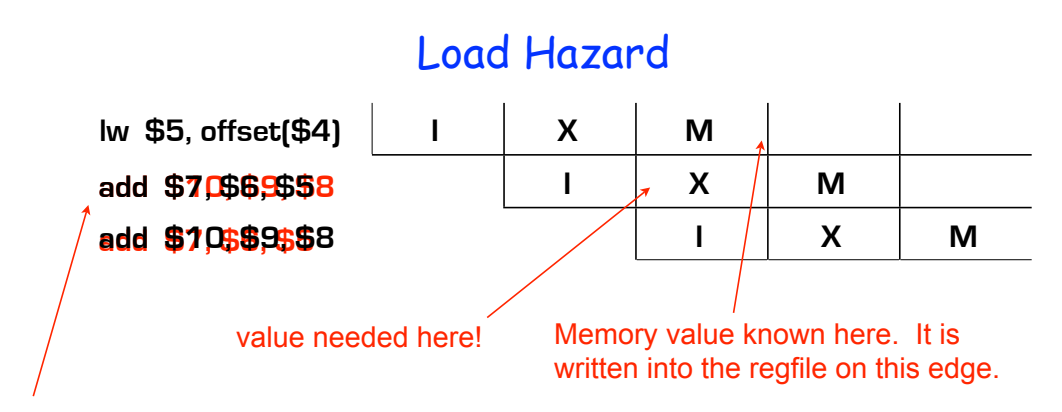

"Architected load delay slot" on MIPS allows compiler to deal with the delay. No regfile bypassing needed here assuming regfile "write before read".

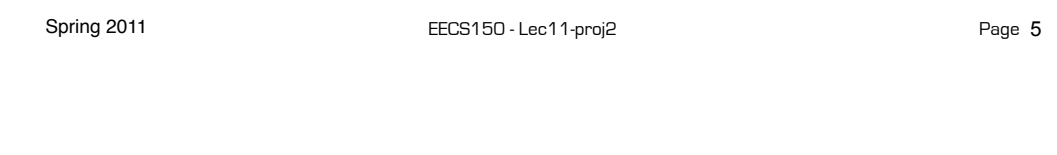

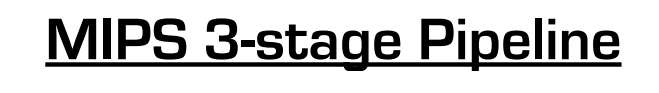

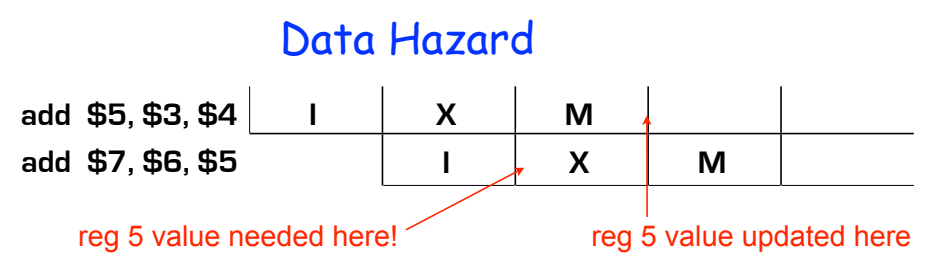

### Ways to fix:

- 1. Stall the pipeline behind first add to wait for result to appear in register file. NOT ALLOWED this semester.
- 2. Selectively forward ALU result back to input of ALU.
- Need to add mux at input to ALU, add control logic to sense when to activate. A bit complex to design. Check book for details.

### **Project CPU Pipelining Summary**

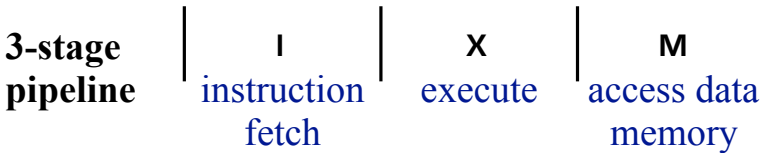

- Pipeline rules:
	- Writes/reads to/from DMem use leading edge of "M"
	- Writes to RegFile use trailing edge of "M"
	- Instruction Decode and Register File access is up to you.
- 1 Load Delay Slot, 1 Branch Delay Slot
	- No Stalling may be used to accommodate pipeline hazards (in final version).
- Other:
	- Target frequency to be announced later (50-100MHz)
	- Minimize cost
	- Posedge clocking only

Spring 2011 **EECS150** - Lec11-proj2

Page 7

## **Memory-Block Basics**

 $log<sub>2</sub>(M)$ 

N

### • Uses:

*Whenever a large collection of state elements is required.*

- data & program storage
- general purpose registers
- data buffering
- table lookups
- CL implementation
- Basic Types:
	- RAM random access memory
	- ROM read only memory
	- EPROM, FLASH electrically programmable read only memory

M X N memory:

Address

WE

DataIn

N bits wide.

Depth =  $M$ , Width =  $N$ .

M words of memory, each word

V

 $c$ lk

DataOut

N

### **Memory Components Types:**

- Volatile:
	- Random Access Memory (RAM):

• DRAM "dynamic") Focus Monday

• SRAM "static" Focus Today

- Non-volatile:
	- Read Only Memory (ROM):
		- Mask ROM "mask programmable"
		- EPROM "electrically programmable"
		- EEPROM "erasable electrically programmable"
		- FLASH memory similar to EEPROM with programmer integrated on chip

 $\blacksquare$  in other chips.  $\blacksquare$ All these types are available as stand alone chips or as blocks

## **Standard Internal Memory Organization**

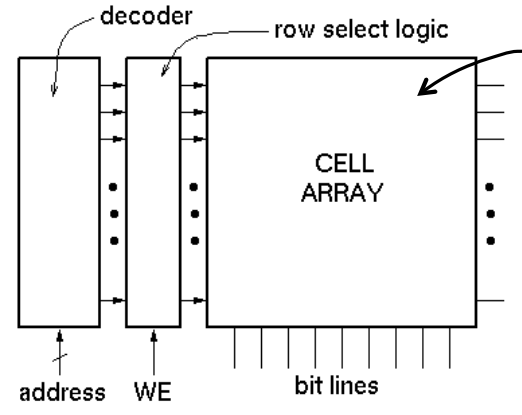

**2-D arrary of bit cells. Each cell stores one bit of data.**

Special circuit tricks are used for the cell array to improve storage density.

32 X 8  $1M X 1$ • RAM/ROM naming convention: - examples:  $32 \times 8$ , " $32 \text{ by } 8$ " =>  $32 \text{ 8-bit words}$ łв  $20<sub>2</sub>$ -  $1M \times 1$ , "1 meg by  $1" \Rightarrow 1M$  1-bit words addr data addr data

### **Address Decoding**

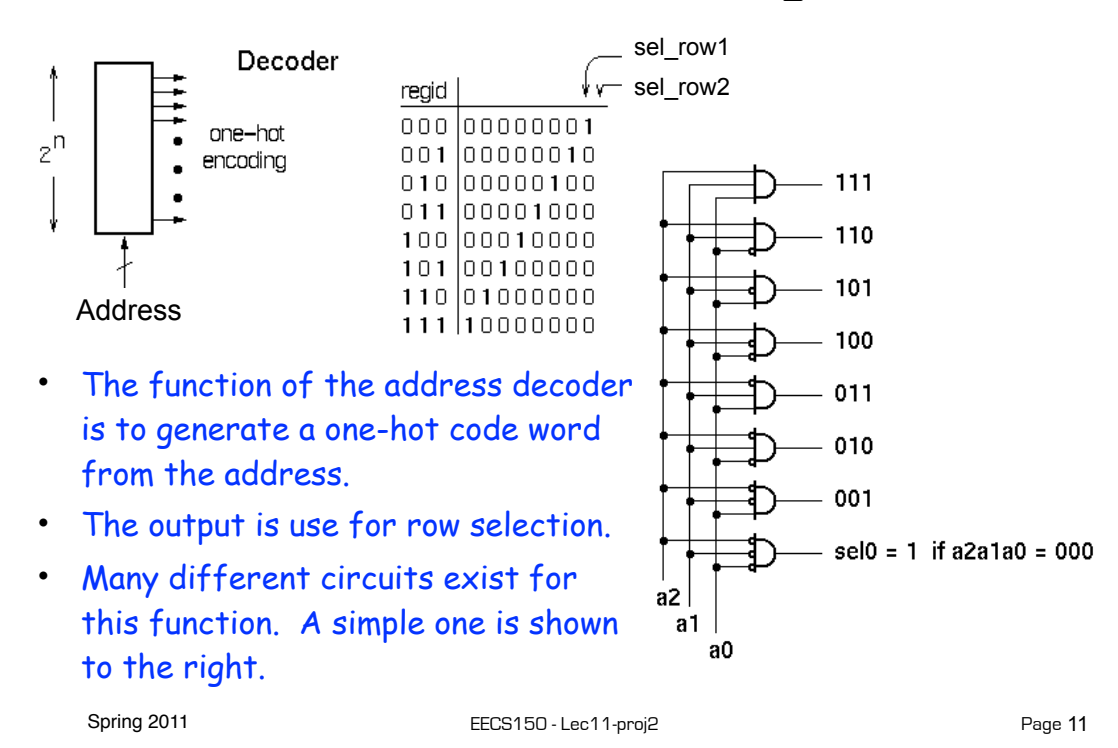

**Memory Block Internals**

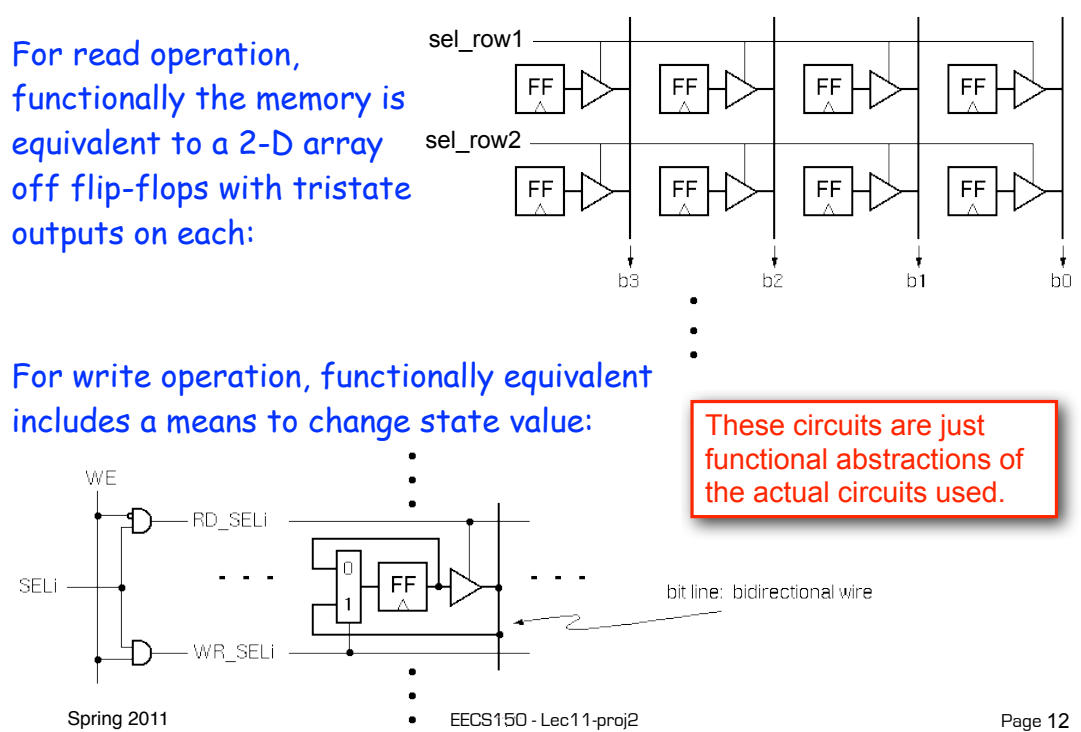

### **SRAM Cell Array Details**

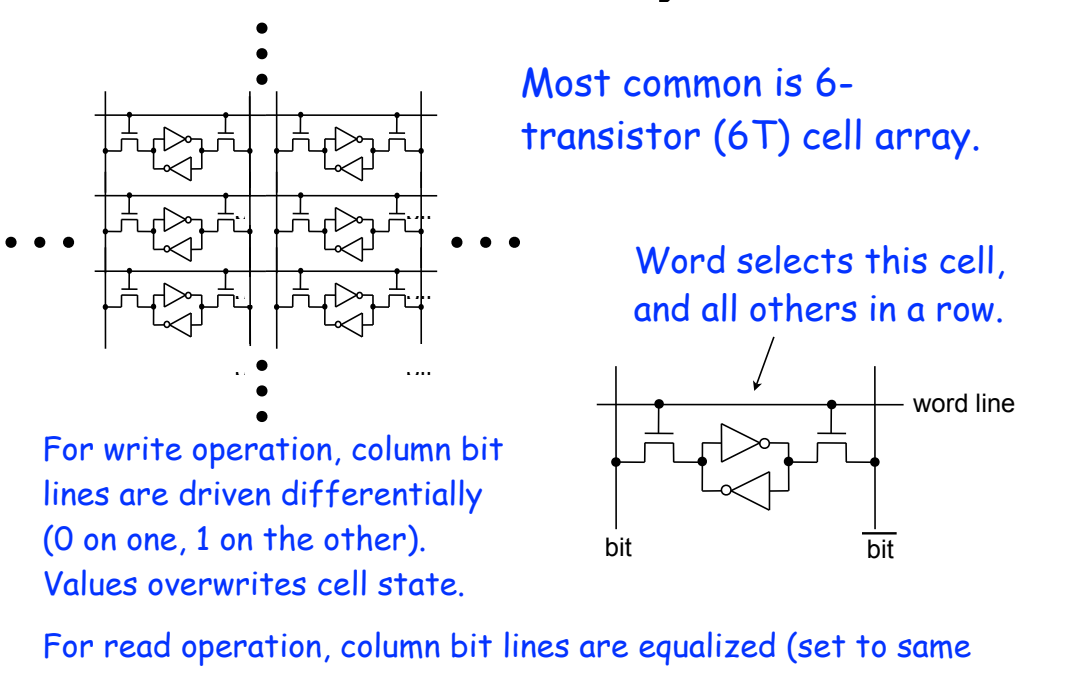

Spring 2011 **EECS150** - Lec11-proj2 Page 13 voltage), then released. Cell pulls down one bit line or the other.

**Column MUX in ROMs and RAMs:** 

- Permits input/output data widths different from row width.
- Controls physical *aspect ratio*
	- Important for physical layout and to control delay on wires.

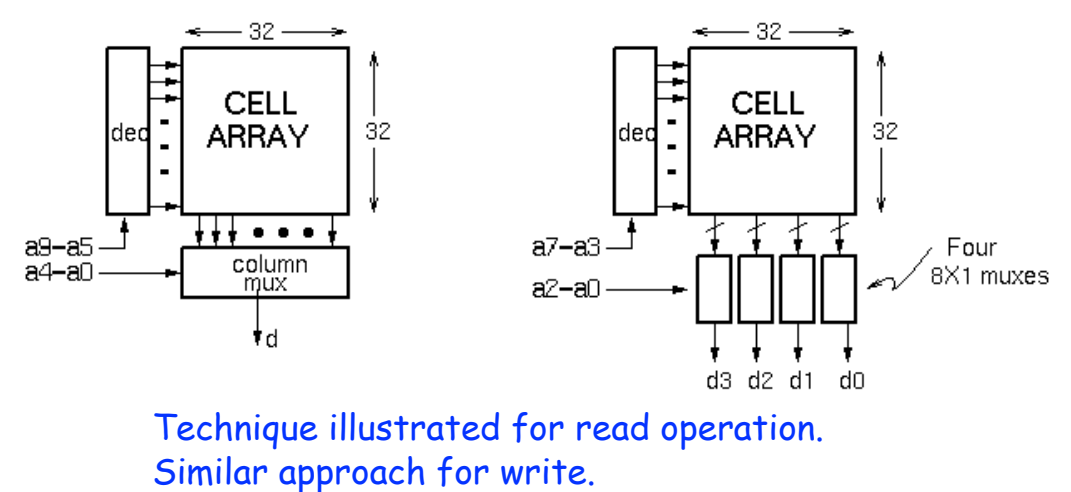

### **Cascading Memory-Blocks**

How to make larger memory blocks out of smaller ones.

Increasing the width. Example: given 1Kx8, want 1Kx16

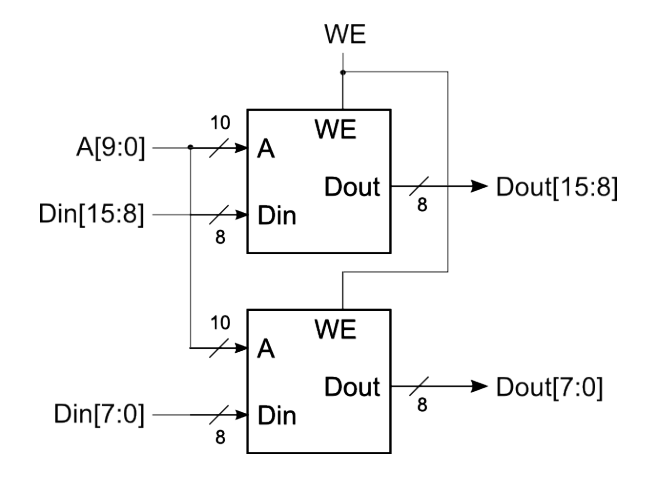

Spring 2011 **EECS150** - Lec11-proj2

Page 15

## **Cascading Memory-Blocks**

How to make larger memory blocks out of smaller ones.

Increasing the depth. Example: given 1Kx8, want 2Kx8

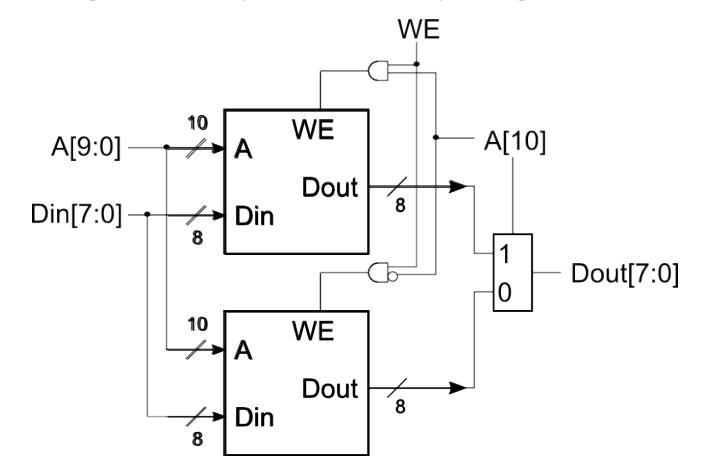

### **Multi-ported Memory**

 $\mathsf{A}_{\mathsf{a}}$  $Din_a$  $WE_a$ 

 $A_{b}$  $Din<sub>b</sub>$  $WE_h$ 

- Motivation:
	- Consider CPU core register file:
		- 1 read or write per cycle limits processor performance.
		- Complicates pipelining. Difficult for different instructions to simultaneously read or write regfile.
		- Common arrangement in pipelined CPUs is 2 read ports and 1 write port.
	- I/O data buffering:

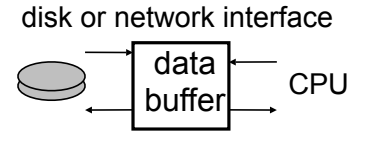

• dual-porting allows both sides to simultaneously access memory at full bandwidth.

**Dual-port Memory**

Dout.

 $Dout<sub>b</sub>$ 

Page 17

```
Spring 2011 EECS150 - Lec11-proj2
```

```
Dual-ported Memory Internals
```
• Add decoder, another set of read/write logic, bits lines, word lines:

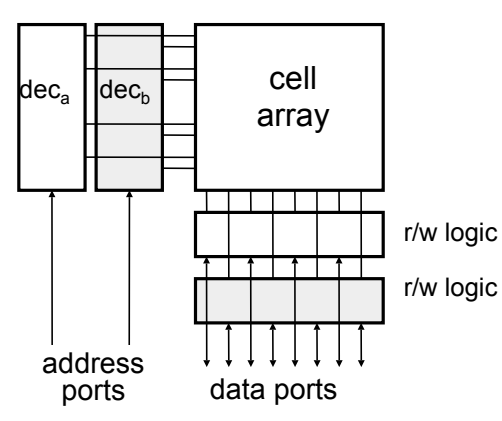

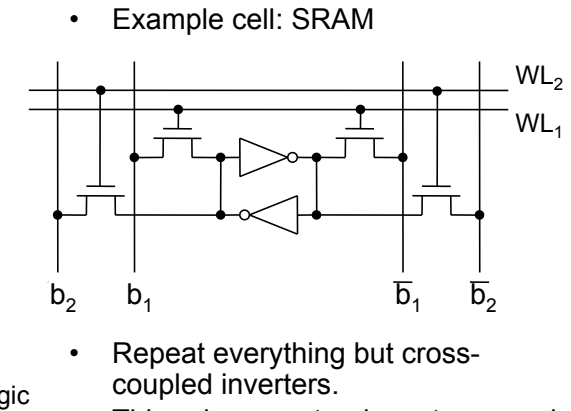

This scheme extends up to a couple more ports, then need to add additional transistors.

### **Adding Ports to Primitive Memory Blocks**

Adding a read port to a simple dual port (SDP) memory.

Example: given 1Kx8 SDP, want 1 write & 2 read ports.

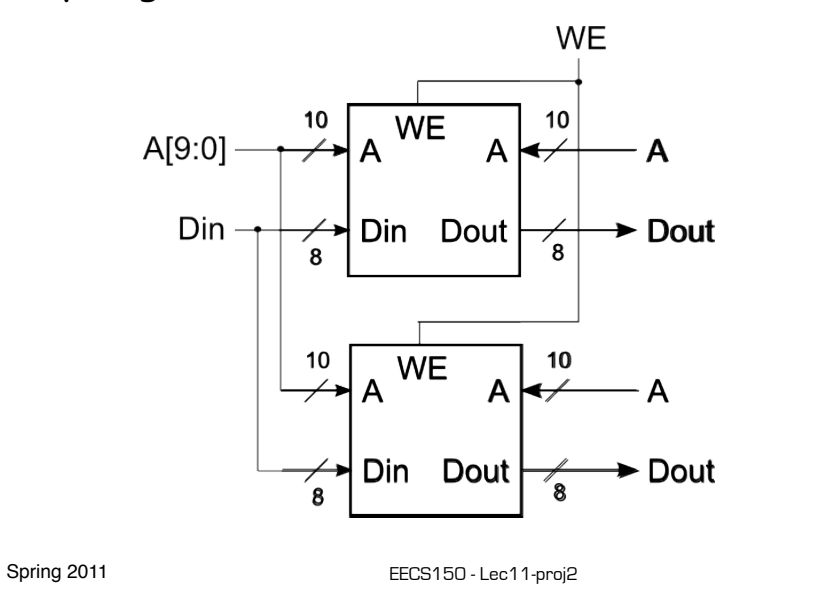

**Adding Ports to Primitive Memory Blocks**

Page 19

How to add a write port to a simple dual port memory.

Example: given 1Kx8 SDP, want 1 read & 2 write ports.

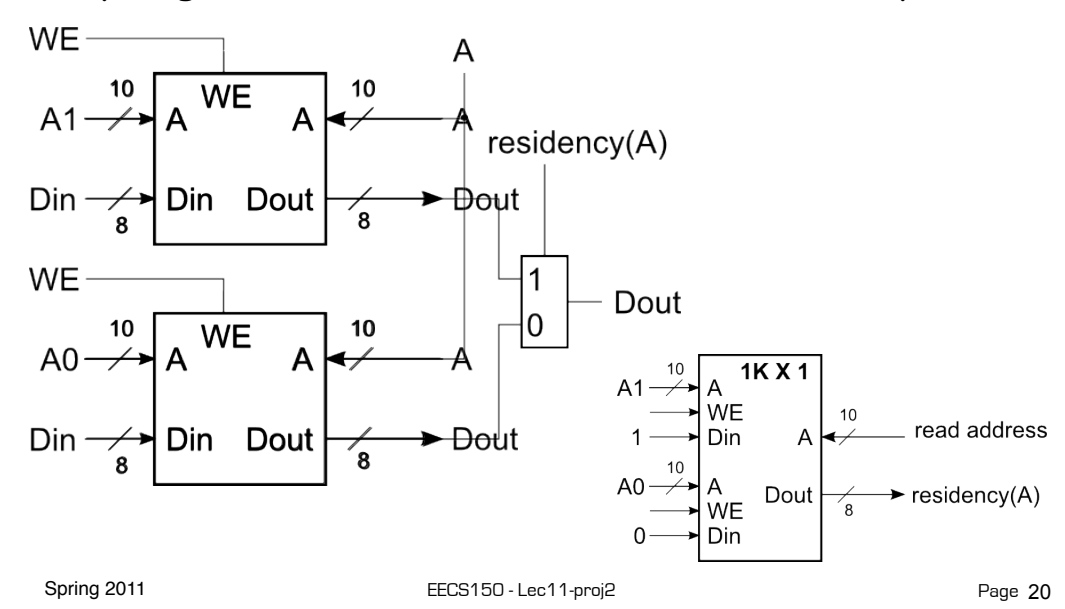

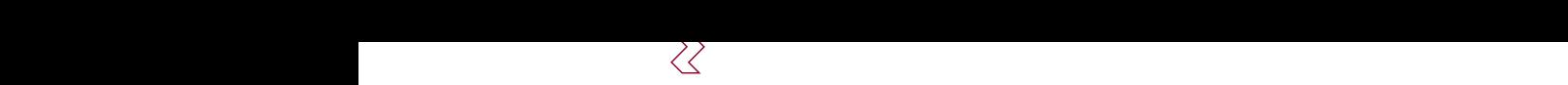

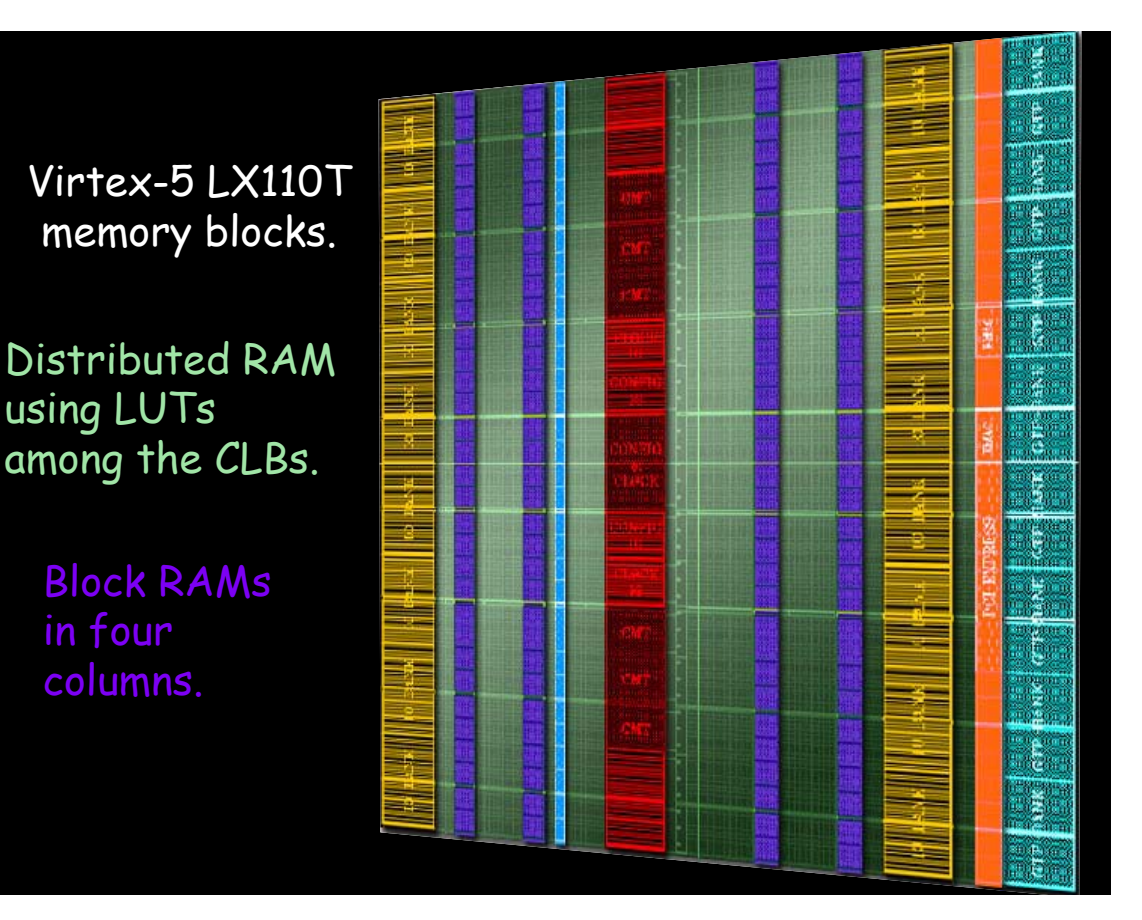

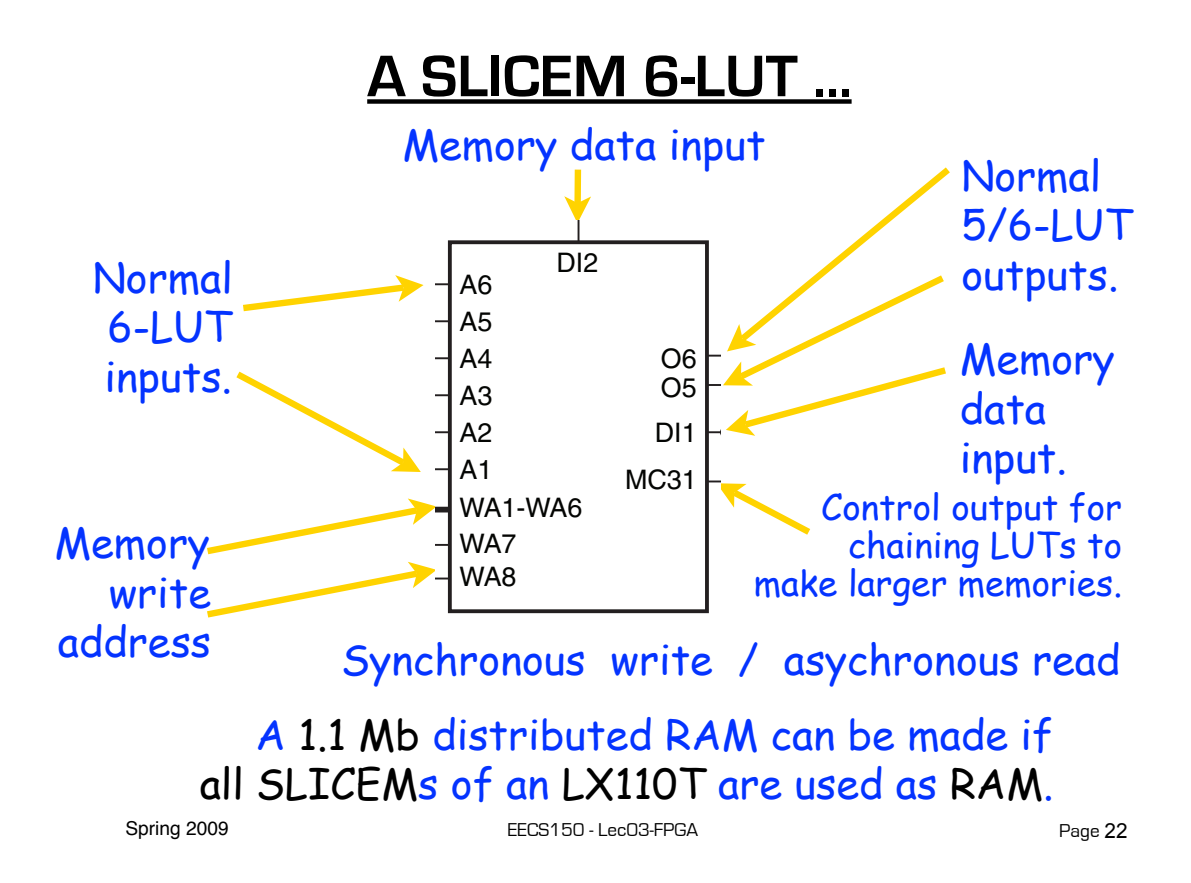

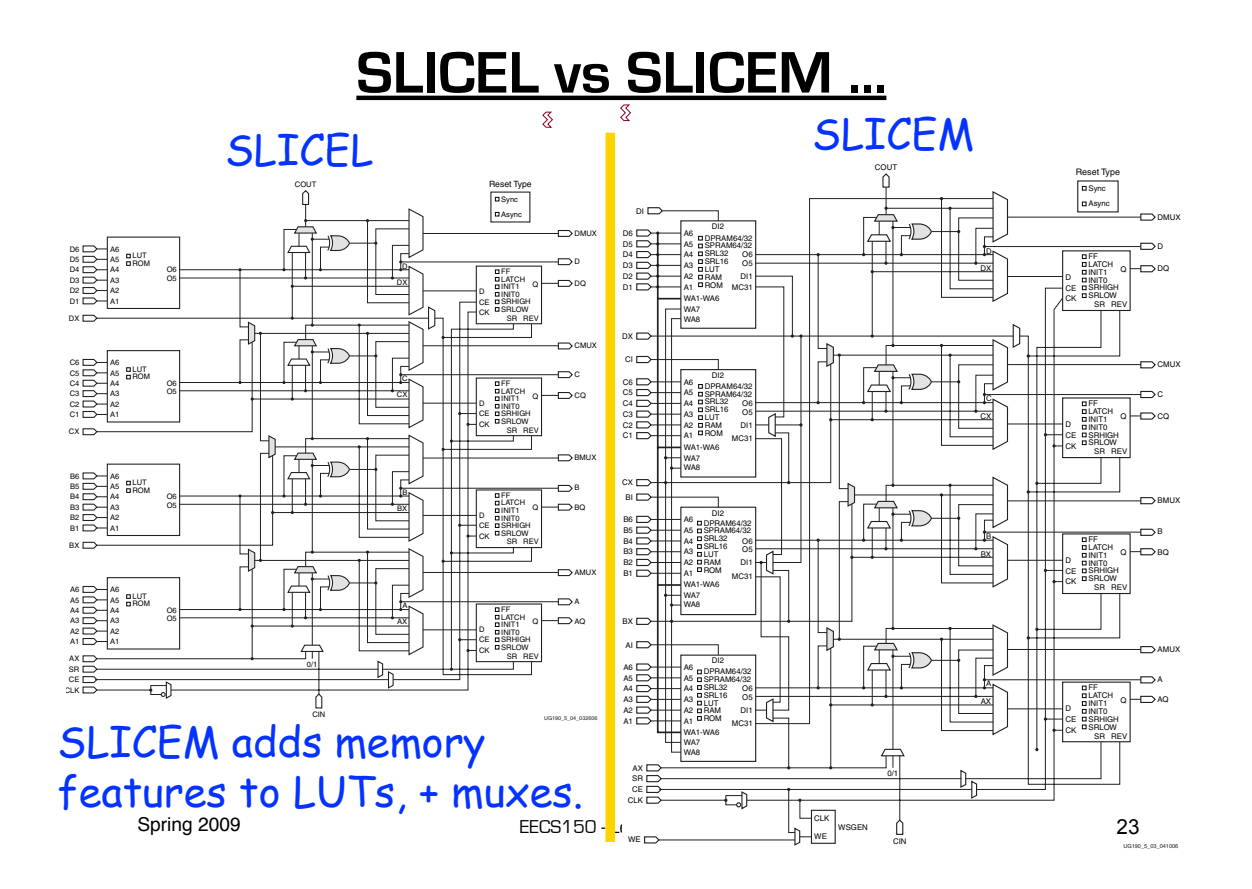

### **Example Distributed RAM (LUT RAM)**

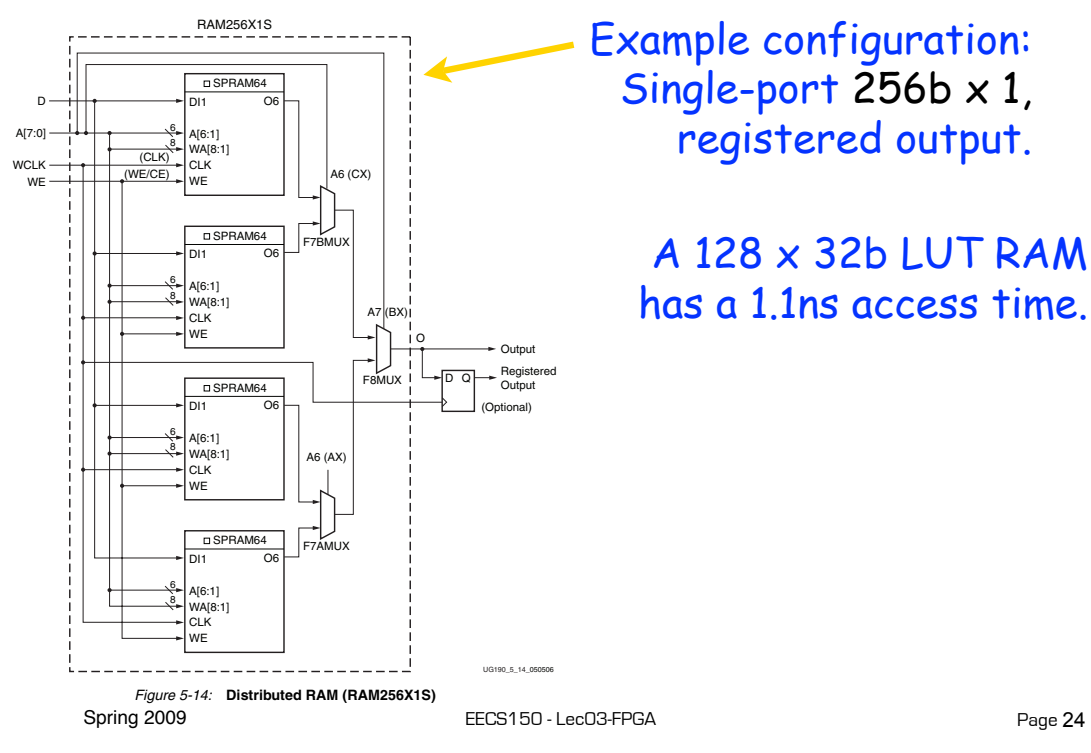

#### **Distributed RAM Primitives** <u>ensu</u>

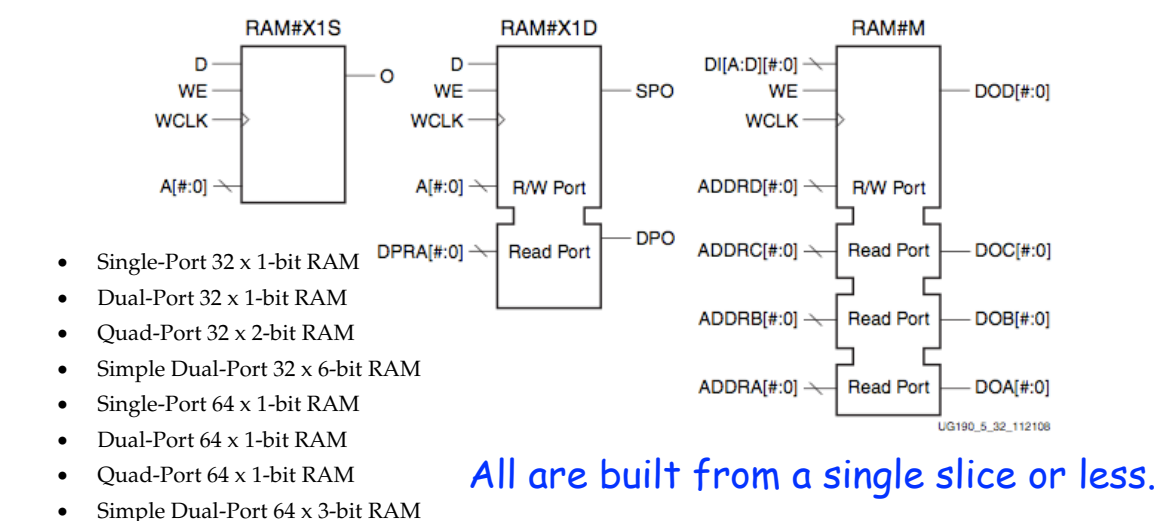

- Single-Port 128 x 1-bit RAM Remember, though, that the SLICEM LUT
- Dual-Port 128 x 1-bit RAM
- Single-Port 256 x 1-bit RAM
- is naturally only 1 read and 1 write port.

Spring 2009 **EECS150** - LecO3-FPGA **CONSERVER OR A storage element of a storage element or a storage element or a** the distributed RAM performance is improved by decreasing the delay into the clock-to-out value of

Page 25

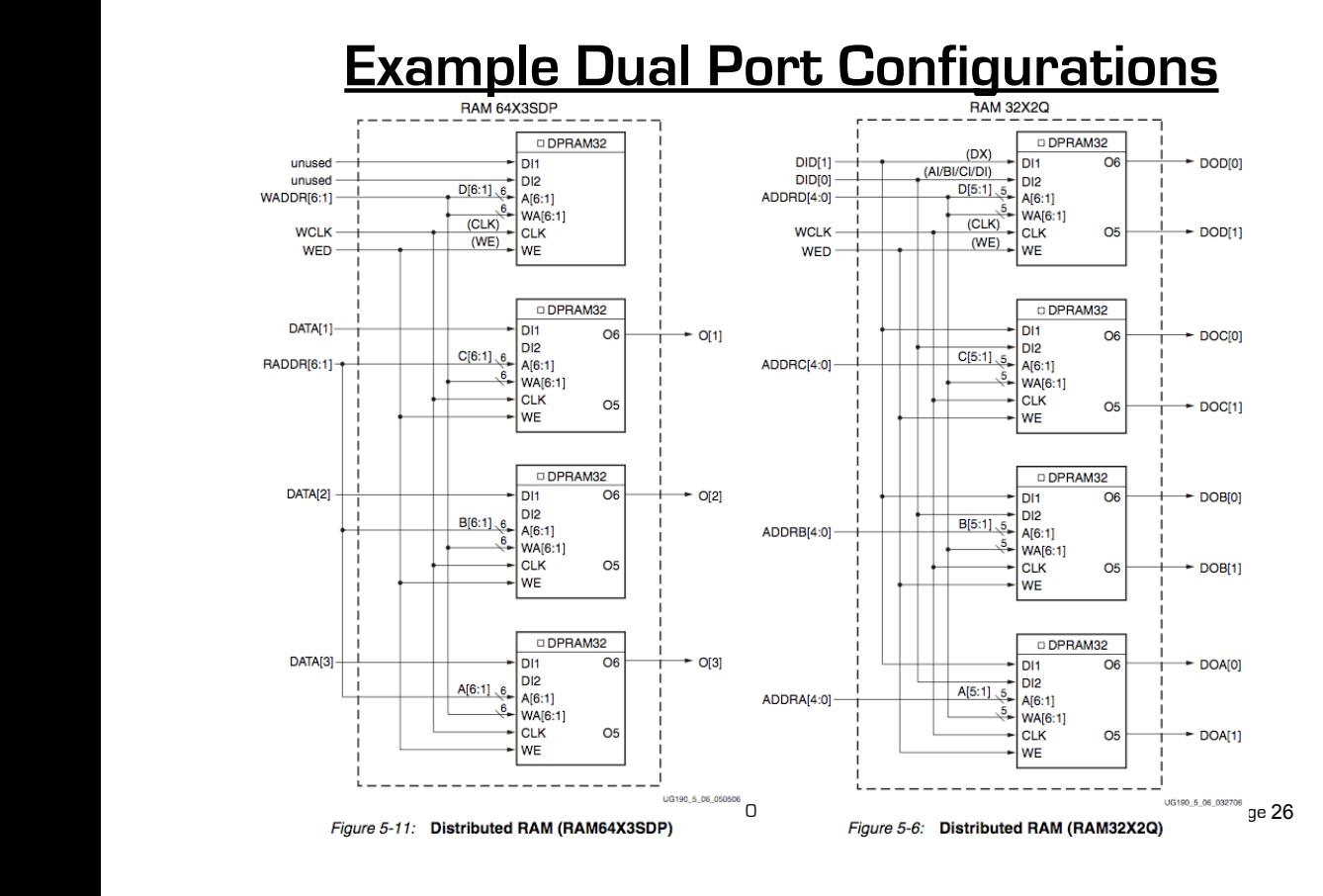

## **Distributed RAM Timing**

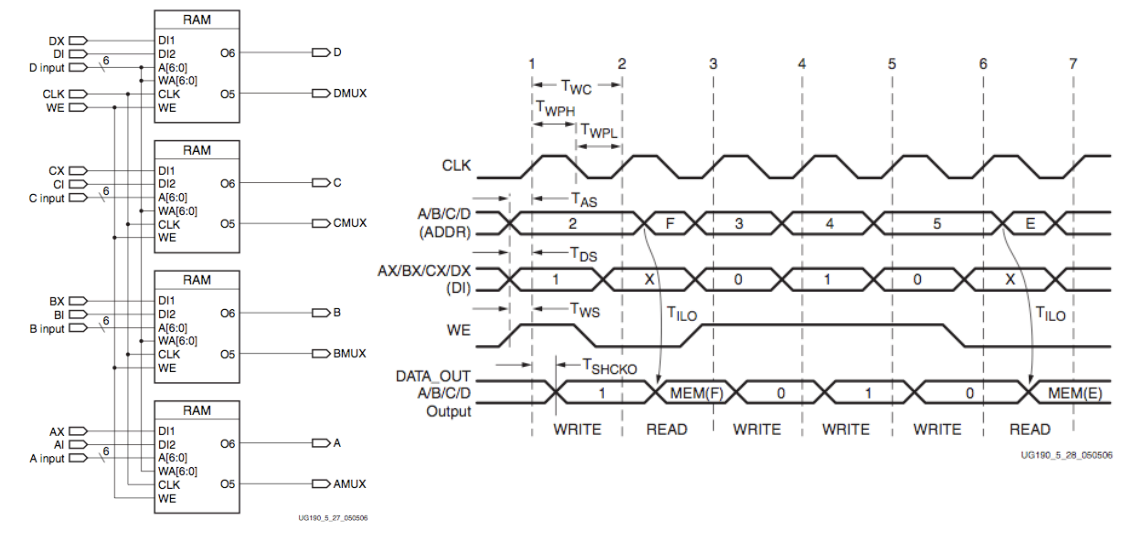

Figure 5-27: Simplified Virtex-5 FPGA SLICEM Distributed RAM

Spring 2009 **EECS150** - LecO3-FPGA

Page 27

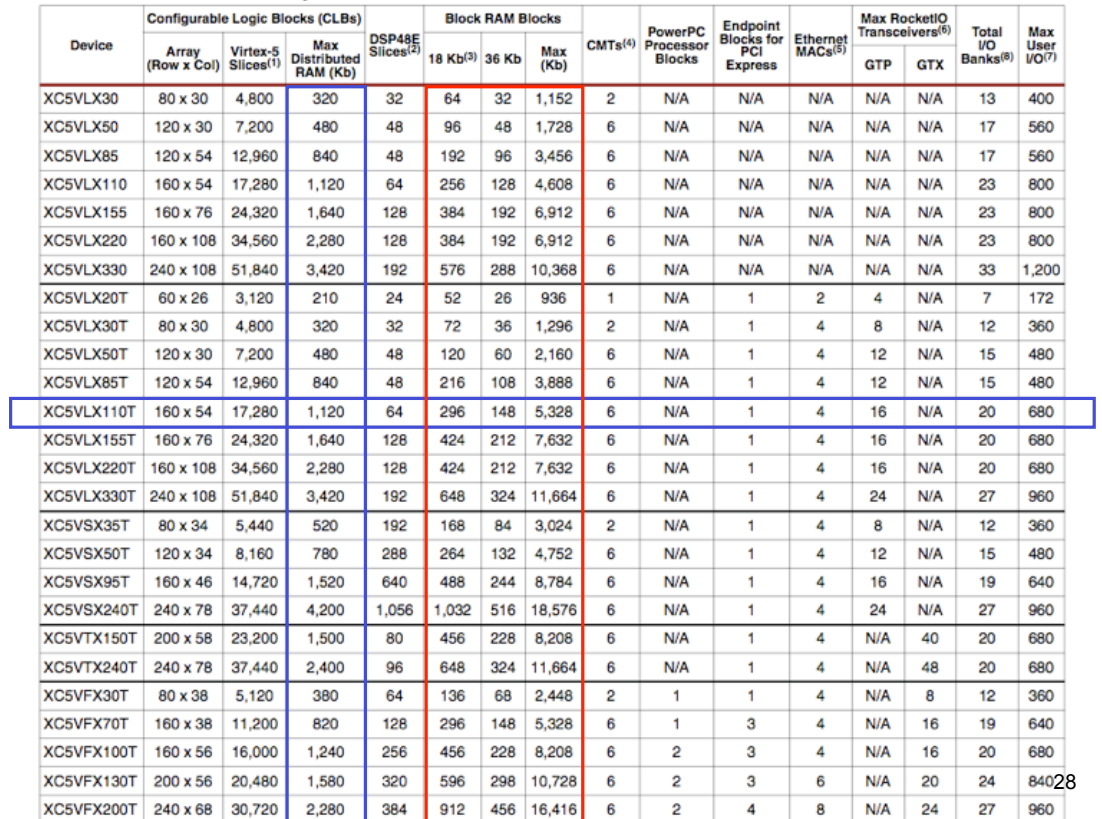

#### Table 1: Virtex-5 FPGA Family Members

### **Block RAM Overview**

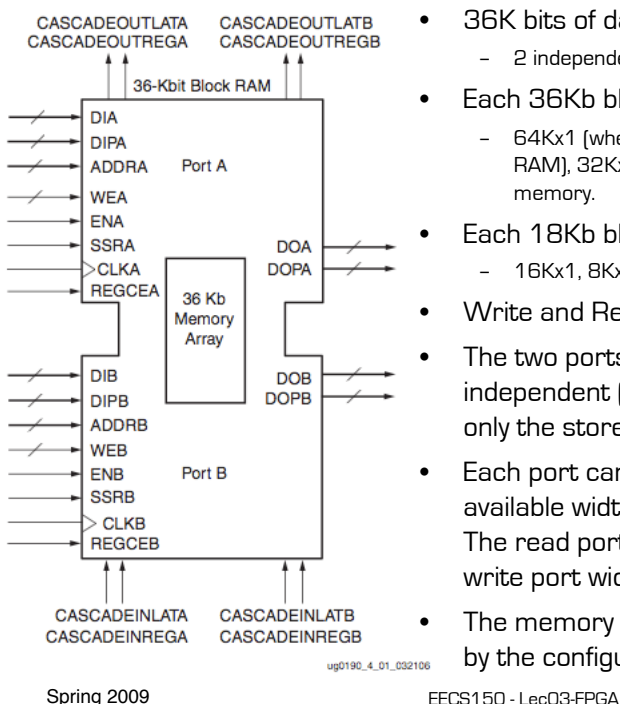

- 36K bits of data total, can be configured as:
	- 2 independent 18Kb RAMs, or one 36Kb RAM.
- Each 36Kb block RAM can be configured as:
	- 64Kx1 (when cascaded with an adjacent 36Kb block RAM), 32Kx1, 16Kx2, 8Kx4, 4Kx9, 2Kx18, or 1Kx36 memory.
- Each 18Kb block RAM can be configured as: – 16Kx1, 8Kx2, 4Kx4, 2Kx9, or 1Kx18 memory.
- Write and Read are synchronous operations.
- The two ports are symmetrical and totally independent (can have different clocks), sharing only the stored data.
- Each port can be configured in one of the available widths, independent of the other port. The read port width can be different from the write port width for each port.
- The memory content can be initialized or cleared by the configuration bitstream.

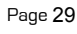

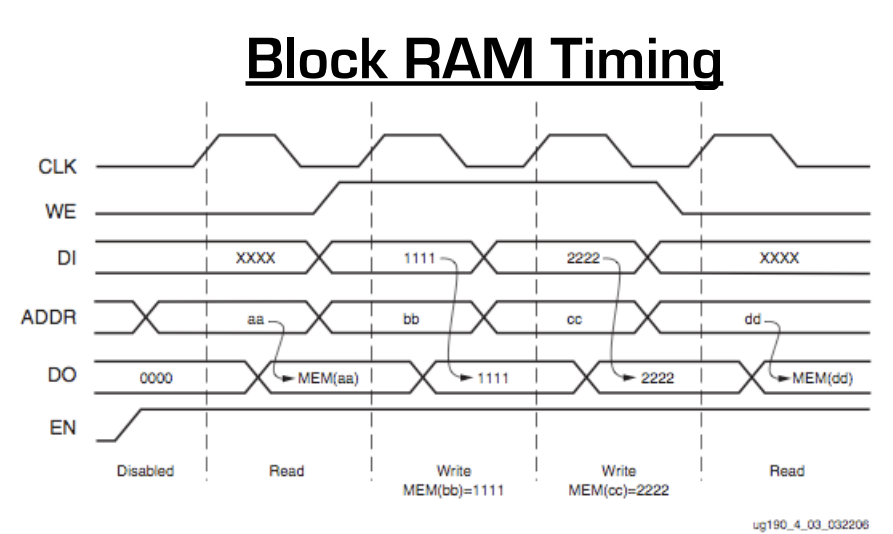

- Note this is in the default mode, "WRITE\_FIRST". Other possible modes are "READ\_FIRST", and "NO\_CHANGE".
- Optional output register, would delay appearance of output data by one cycle.
- Spring 2009 **EECS150** LecO3-FPGA • Maximum clock rate, roughly 400MHz.

### **Verilog Synthesis Notes**

- Block RAMS and LUT RAMS all exist as primitive library elements (similar to FDRSE). However, it is much more convenient to **use inference**.
- Depending on how you write your verilog, you will get either a collection of block RAMs, a collection of LUT RAMs, or a collection of flip-flops.
- The synthesizer uses size, and read style (synch versus asynch) to determine the best primitive type to use.
- It is possible to force mapping to a particular primitive by using synthesis directives. However, if you write your verilog correctly, you will not need to use directives.
- The synthesizer has limited capabilities (eg., it can combine primitives for more depth and width, but is limited on porting options). Be careful, as you might not get what you want.
- Spring 2011 **EECS150** Lec11-proj2 • See **Synplify User Guide**, and **XST User Guide** for examples. Page 31

```
Inferring RAMs in Verilog
```
 **// 64X1 RAM implementation using distributed RAM**

```
 module ram64X1 (clk, we, d, addr, q);
   input clk, we, d;
   input [5:0] addr;
   output q;
 reg [63:0] temp;
   always @ (posedge clk)
     if(we)
        temp[addr] <= d;
 assign q = temp[addr];
Asynchronous read 
                                         infers LUT RAM
                                       Verilog reg array used with 
                                      "always @ (posedge ... infers 
                                          memory array.
```
 **endmodule**

### **Dual-read-port LUT RAM**

```
// 
// Multiple-Port RAM Descriptions 
// 
module v_rams_17 (clk, we, wa, ra1, ra2, di, do1, do2); 
    input clk; 
     input we; 
     input [5:0] wa; 
     input [5:0] ra1; 
     input [5:0] ra2; 
     input [15:0] di; 
     output [15:0] do1; 
     output [15:0] do2; 
     reg [15:0] ram [63:0]; 
     always @(posedge clk) 
     begin 
         if (we) 
             ram[wa] <= di; 
 end 
 assign do1 = ram[ra1]; 
Multiple reference to 
    assign do2 = ram[ra2]; 
endmodule
                                               same array.
```

```
Spring 2011 EECS150 - Lec11-proj2
```

```
Page 33
```
### **Block RAM Inference**

```
// 
// Single-Port RAM with Synchronous Read 
// 
module v_rams_07 (clk, we, a, di, do); 
     input clk; 
     input we; 
     input [5:0] a; 
     input [15:0] di; 
     output [15:0] do; 
     reg [15:0] ram [63:0]; 
     reg [5:0] read_a; 
     always @(posedge clk) begin 
         if (we) 
             ram[a] <= di; 
 read_a <= a;
(registered read address) 
     end 
     assign do = ram[read_a]; 
endmodule 
                                      Synchronous read 
                                       infers Block RAM
```
### **Block RAM initialization**

```
module RAMB4_S4 (data_out, ADDR, data_in, CLK, WE);
    output[3:0] data_out;
    input [2:0] ADDR;
    input [3:0] data_in;
    input CLK, WE;
    reg [3:0] mem [7:0];
    reg [3:0] read_addr;
    initial
      begin
Example 2011<br>
Expediments ("data.dat", mem); _______ contents, it gets put into the bitfile
      end
    always@(posedge CLK)
      read_addr <= ADDR;
    assign data_out = mem[read_addr];
    always @(posedge CLK)
      if (WE) mem[ADDR] = data_in;
    endmodule
                                               "data.dat" contains initial RAM 
                                             and loaded at configuration time. 
                                              (Remake bits to change contents)
```
Spring 2011 **EECS150** - Lec11-proj2

Page 35

### **Dual-Port Block RAM**

 **parameter d\_width = 8; parameter addr\_width = 8; parameter mem\_depth = 256; input [d\_width-1:0] data0, data1; input [addr\_width-1:0] waddr0, waddr1; input we0, we1, clk0, clk1; reg [d\_width-1:0] mem [mem\_depth-1:0] reg [addr\_width-1:0] reg\_waddr0, reg\_waddr1; output [d\_width-1:0] q0, q1; assign q0 = mem[reg\_waddr0]; assign q1 = mem[reg\_waddr1]; always @(posedge clk0) begin if (we0) mem[waddr0] <= data0; reg\_waddr0 <= waddr0; end always @(posedge clk1) begin if (we1) mem[waddr1] <= data1; reg\_waddr1 <= waddr1; end endmodule**

**module test (data0,data1,waddr0,waddr1,we0,we1,clk0, clk1, q0, q1);**

## **Processor Design Considerations (1/2)**

### • **Register File: Consider distributed RAM (LUT RAM)**

- Size is close to what is needed: distributed RAM primitive configurations are 32 or 64 bits deep. Extra width is easily achieved by parallel arrangements.
- LUT-RAM configurations offer multi-porting options useful for register files.
- Asynchronous read, might be useful by providing flexibility on where to put register read in the pipeline.

### • **Instruction / Data Caches : Consider Block RAM**

- Higher density, lower cost for large number of bits
- A single 36kbit Block RAM implements 1K 32-bit words.
- Configuration stream based initialization, permits a simple "boot strap" procedure.

### **• Other Memories? FIFOs? Video "Frame Buffer"? How big?**

Spring 2011 **EECS150** - Lec11-proj2

```
Page 37
```
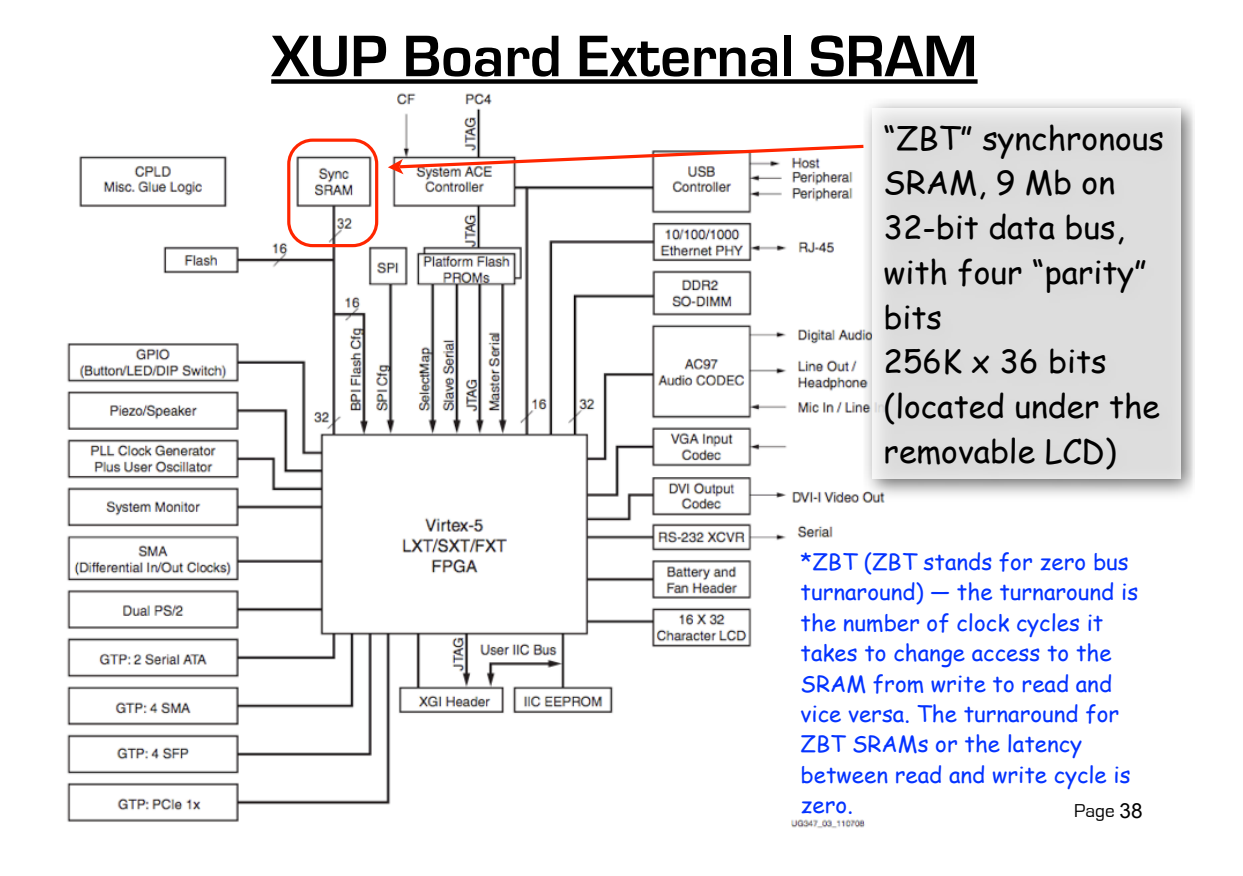

# **XUP Board External DRAM**

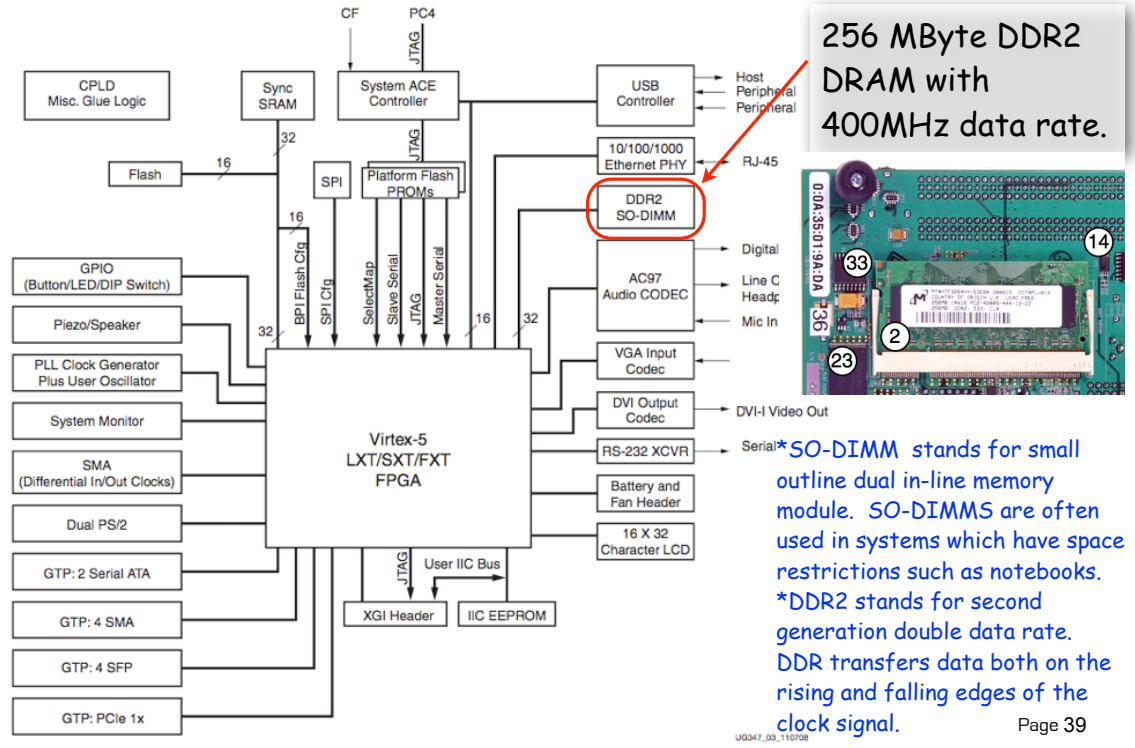